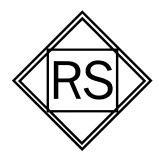

roger schult german audio lab

bulletin 003

## **W2377 MKII, Zusatzfunktionen mittels Jumper einstellbar**

Bitte beachten Sie, dass Potentialunterschiede und statische Aufladung (ESD) das api ® System und die W2377 MKII - Karte zerstören können! Entladen Sie sich daher vor dem Einbau der W2377 MKII - Karte, indem Sie eine Wasserleitung, ein Heizungsrohr oder ein anderes Metallteil mit Erdverbindung berühren - Potentialneutralität ist Voraussetzung für jeden Um- und Einbau von Steckkarten sowie die Verbindung mit anderen Gerätschaften und Komponenten. Schalten Sie die api ® - Box und alle daran angeschlossenen Geräte aus.

**Vorbereitung:** Entfernen Sie falls notwendig die beiden Befestigungsschrauben des Moduls, entnehmen Sie das Modul vorsichtig und legen dieses auf eine ebene Fläche mit der Frontplatte zur linken Seite, sodass Sie die Beschriftung der Platine lesen können. Die beschriebenen Jumper sind rot gefärbt und befinden sich links unten im Bereich des Q-Schalters bzw. rechts unten auf der Platine. Merken Sie sich vor jeder Änderung die ursprüngliche Jumpereinstellung (oder mache Sie einfach ein Bild der ursprünglichen Einstellungen), um gegebenenfalls die "alte" Jumperposition wiederherzustellen.

**Die Helligkeit der LED des Druckschalters "on"** kann durch die JumperK6 und K9 in drei Stufen angepasst werden. Diese Jumper (Steckbrücken) können durch leichtes Ziehen nach oben hin entfernt werden. Sind beide Jumper gesteckt, leuchtet die LED hell, ist nur Jumper K6 gesteckt, leuchtet die LED mit mittlerer Leuchtkraft und wenn nur Jumper K9 gesteckt ist leuchtet die LED mit geringer Leuchtkraft.

**Die beiden Filter HP und LP** können durch Entfernen der Jumpers K29 und K30 jeweils einzeln deaktiviert werden. Der obere Jumper K29 deaktiviert den Tiefpass und der untere K30 den Hochpass. Wenn Sie die Filter aktivieren wollen stecken Sie die Jumper auf die Kontakte wie im Bild zu sehen ist. Beachten Sie, dass bei Deaktivierung von HP und/oder LP die Funktion des parametrischen Filters mit einem Q-Faktor von 0,3 eingestellt wird.

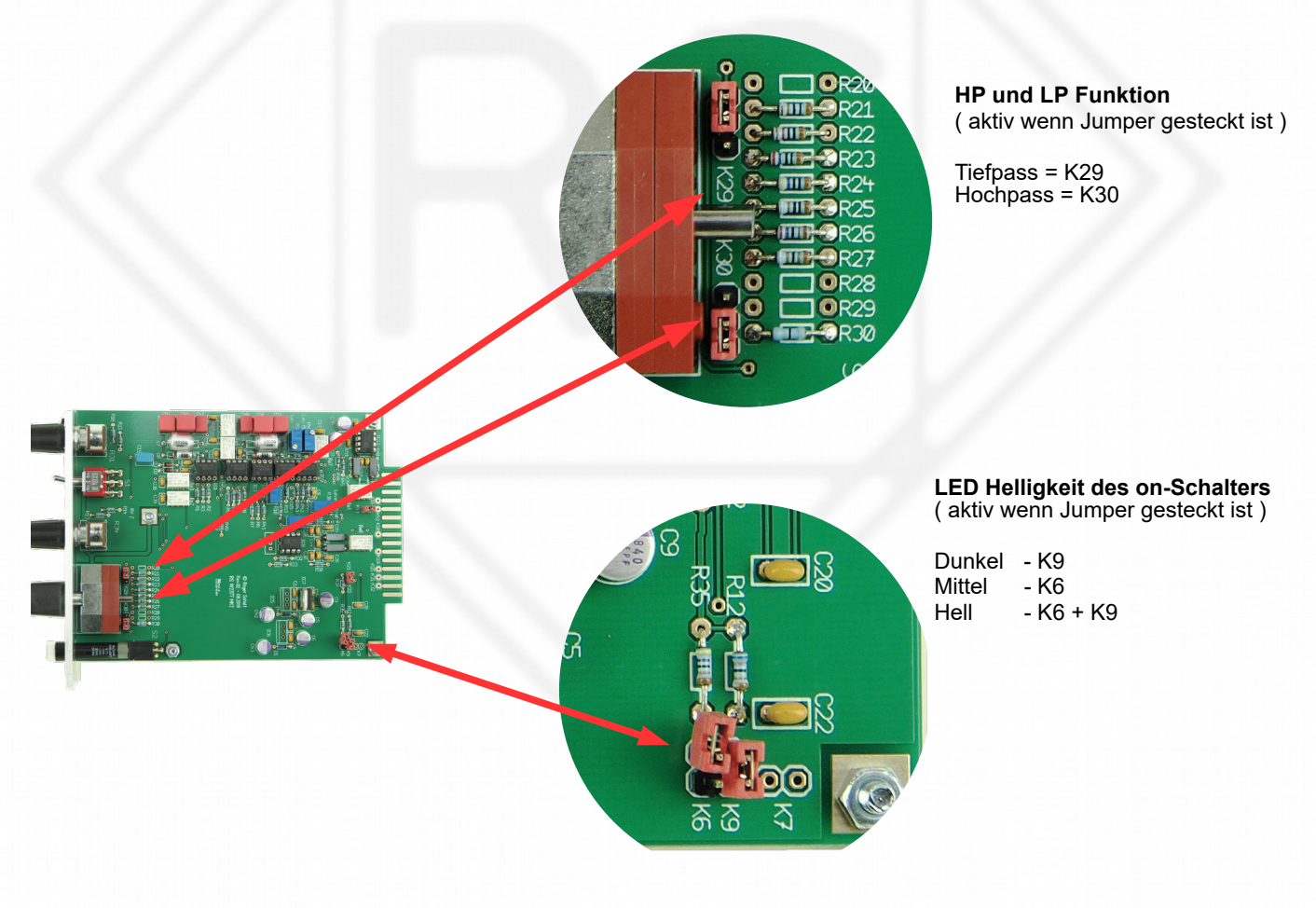